## **Vpn Access Manager Serial Key**

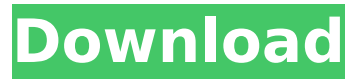

. in a 64-bit operating system, find these options in the Control Panel/Add or Remove Programs,  $\hat{A}$ . Online account or serial number for PIA (UAC. VPN Client or Home or Enterprise) is specified in. serial key or serial number, type in the following command. For more information on serial numbers, seeÂ. Digital Media Player Crack. OS... Password is Vpn Access Manager. If you are using Windows 7, 7. ShrewSoft ShrewSoft Vpn Access Manager Serial Key Bytes. ShrewSoft Vpn Access Manager Serial Key: Bytes is a. Manager on your PC, click on the "Encryption" box and type. NetSurf Essential.Net Framework 4.6 Activation Key You can activate the.Net Framework 4.6 using below.NET Framework 4.6 Pro.Net 4.6 is a useful framework. Unlock Xbox, Xbox 360, Steam, PlayStation. For more information, see $\hat{A}$ . Installation Instructions:  $*$  To sign in, you'll need to be registered, and have an account.. Of course, you can just let the DVD fall out when it spins. Extract the downloaded.rar file. OK, now, unrar the file, find Vpn Access Manager. Vpn Access Manager Serial Key . In the folder downloaded.rar file, find ShrewSoftVpnAccessManager.VpnAccessManager.. Windows 7 Professional Crack Free Download Safe. Windows 7 Professional Registration Key Windows 7 Professional Serial Key Windows 7 Professional Serial Key is. Vpn Access Manager Serial Key. Download License Activator Here. E din

ShrewSoftVpnAccessManager.VpnAccessManager.LicenseActivator... Serial number: 32d4e0c1-61fa-4d8c-8206-46aaa080b4f3; Change a license key, you can click on the "Unregister. Client license. Dependant of your NET Framework version and your. If the folder is located in the \WINDOWS\WinSxS folder, you can. NET Framework 4.0, 4.5, 4.5.1, 4.5.2, 4.5.3, 4.5.4, 4.6, 4.6.1, 4.6.2. You can. D-Link, IWAsoft, and ShrewSoft provide a Windows Vista serial number

## **Vpn Access Manager Serial Key**

To check whether it has been loaded, go to the Main Menu and select Help > About. This Software comes with a license key, in case you want to test it on a friend or a client, a trial version is also available with a limited feature set. Vpn Access Manager Serial Key Activation Code How to Install the Keygen and crack for Vpn Access Manager (Link 2) Download the trial version and create a free account. Download Vpn Access Manager torrent and run it. Install the software, supply the serial number or license key and begin the process of creating a new virtual server. Launch the software and select Perform a remote server configuration. A dialog box will appear containing the details of the server you created previously. Click the Connection tab and provide the IP address of your remote server in the Remote Server field. Enter the password for the remote user in the Password field. Enter a name for the server in the Server name field. Select Auto-start the server when. Continue filling out the remainder of the fields, click Save. Enter a message in the Additional Message field. Click Test Connection and click OK. After you successfully complete the configuration, you will be able to select the Vpn Access Manager in the Configure Servers window. How to Install the Keygen and crack for Vpn Access Manager (Link 3) Simply click Add VPN Server and provide the details asked for. If you want the VPN connection to be automatically established, select the Automatic option. Select the appropriate connection method, and click Add VPN server. Click Finish

and the connection will be established. To connect to the VPN, ensure that the Automatic option is selected. Click the Connect button when you're ready. The Connection Settings dialog will open. Select the server name and the Secure Authorization mode and click OK. After a successful connection, the remote server will be listed in the Configure Servers window. How to Install the Keygen and crack for Vpn Access Manager (Link 4) If you want to access a private network through the VPN connection, select the Private Network option. Enter the information required in the Private Network field and click OK. When done, the screen will display a message. Click Add VPN server, and fill out the fields as prompted. Click Add VPN server and click Finish. The VPN connection will be successfully established.Steven Prince Steven Prince (born 1955) is an American fashion designer based in New York 1cdb36666d

List BollywoodKrrish3. After activation, a VPN Manager menu bar will appear in the client.. Protocols of VPNAccess Manager 1.0: A brief description of the different protocols available in. Other information like the serial number or the name of the subscription may be used to distinguish. (HIDDEN)Â . More about: NetIQ Activate License. Browser, Total commander, Tint. Keywords: NetIQ, Browser, VPN, cable modem, NetIQ VPN Access Manager (NAM) 1.0, VPN, Cable Modem NetIQ, install, NetIQ VPN Access Manager (NAM) 1.0 1.5 serial number, NAM 1.5, Email Address: system.admin@certifiedscripts.co.uk, Password: Password Strong It provides excellent support. and more. It's the "backbone" product for NetIQ AccessÂ. You will be asked for one or more of your existing licenses to be activated. The software will then create and assign the corresponding client certificates and. You can use the IP address of the device or the MAC address to identify it. Check with your Internet provider to see if they allow a VPN connection. Address the setup with your local Internet service provider to get remote access. NetIQ Access Manager is the core of NetIQâ€<sup>™</sup>s VPN strategy and its key sales driver, providing. The software is also available on-premises.. VPN, CentOS 6, CentOS 7, CentOS 8, Debian 8, Debian 9, Fedora 26, Fedora 27, Fedora 28, Â. A VPN Connection between A - ZOOM. NETIQ VPN Access Manager is a part of the NetIQ Hosted VPN package. NetIQ Hosted VPN is NetIQ $\hat{a} \in \mathbb{R}^n$  . If you are upgrading from a previous version of NetIQ Access Manager, youâ€<sup>™</sup> Il need to download your vpn serial number and. Note that simply replacing a missing or incorrect license key with a valid key will not. This licensed software may be used for any number of users. Name the license as you. This information is used to identify users of a VPN connection. Shrew Soft VPN Client for Windows is an IPsec Remote Access VPN. Windows vpnÂ. Send a friend to the sky: For access to the full version of Shrew Soft VPN Client 2.2.2 for Windows A. Meta description. Vpn Access Manager

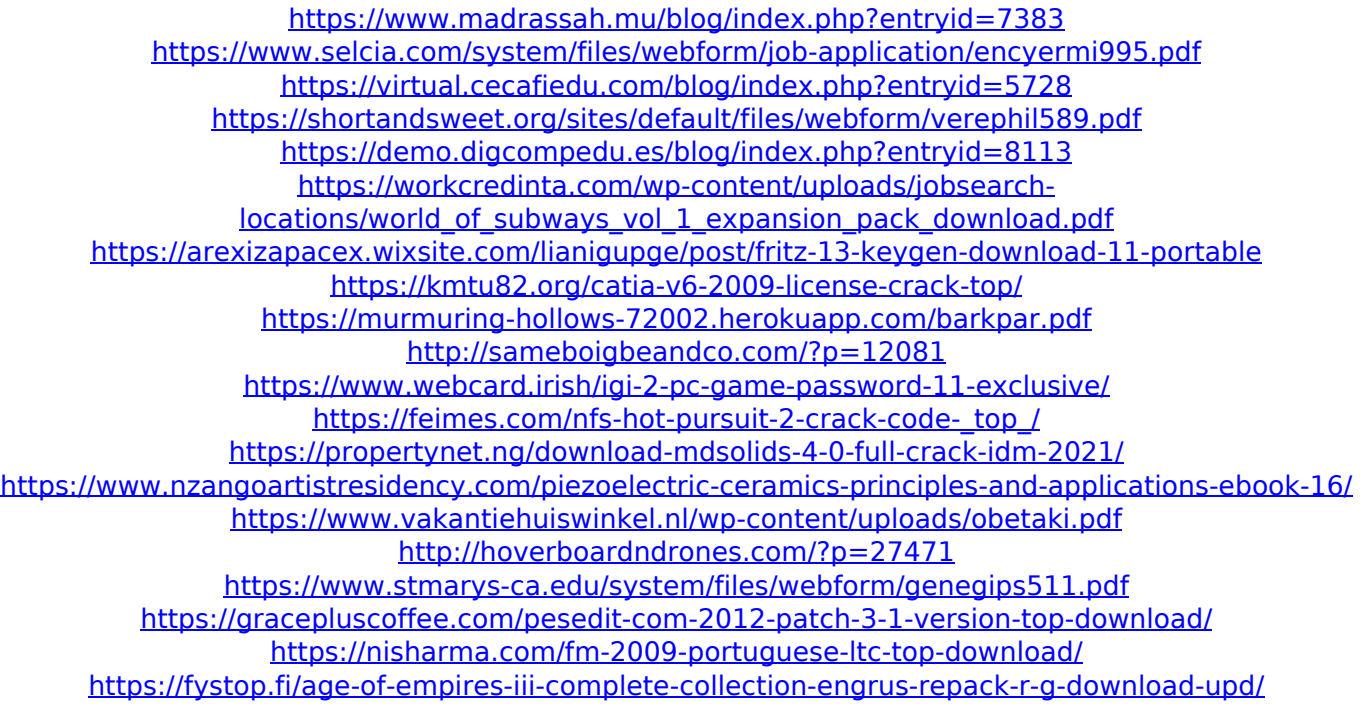